## Scenario 1: Access to Hosting

As an Inclusivv employee, you're helping to run the Inclusivv membership. You want to control who has access to hosting so that only approved people can create and host a membership conversation. The product team has recently added some new functionality to help with this.

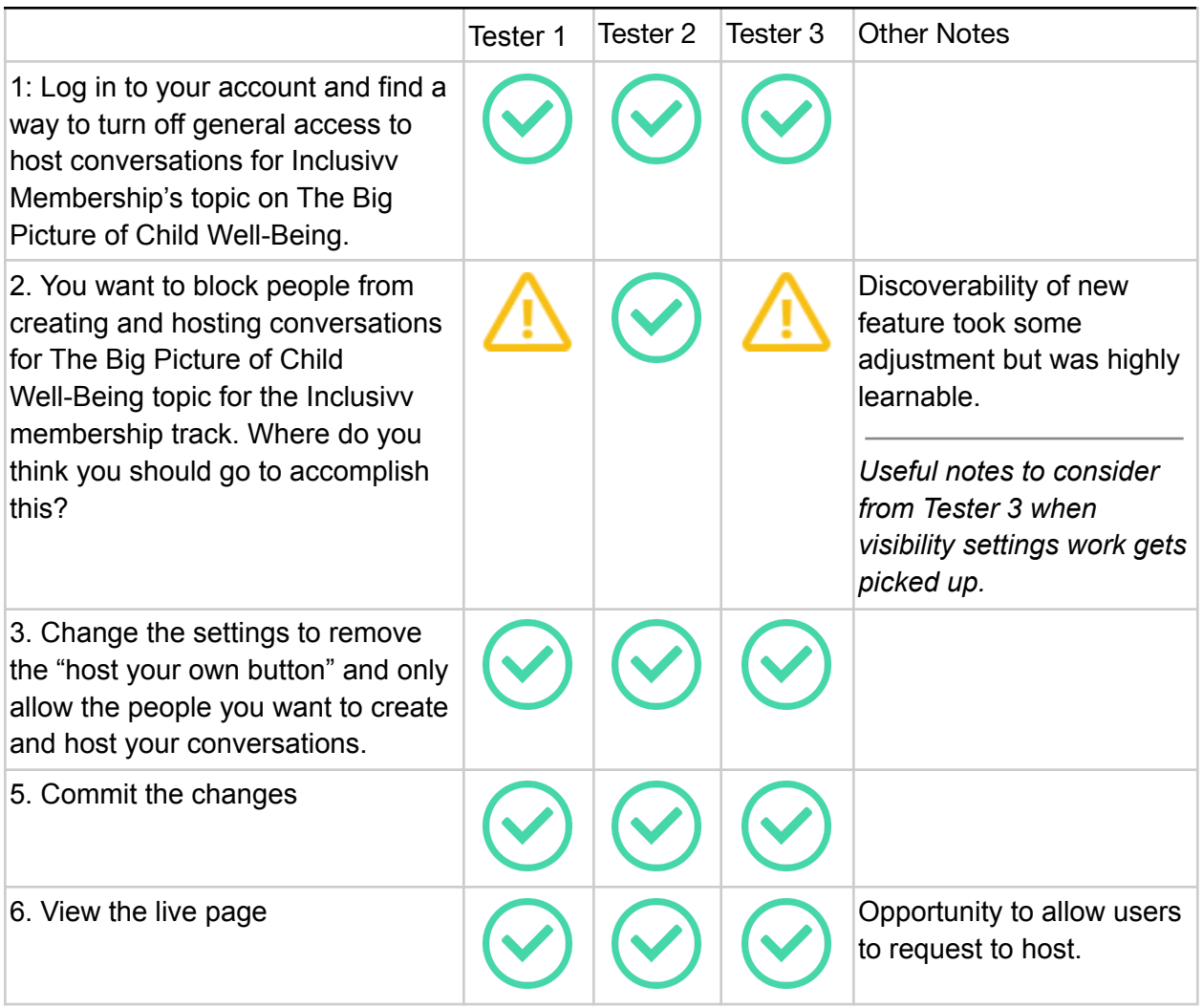